**000 000 000** 清风辽宁政务窗口 办事不找关系圈用权不图好处

# 办事不找关系指南

抚顺市人力资源和社会保障局

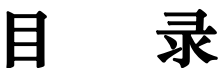

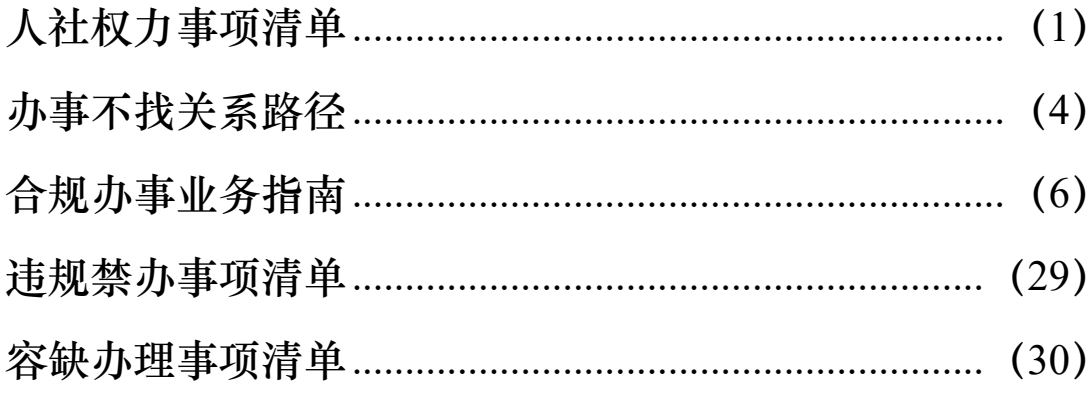

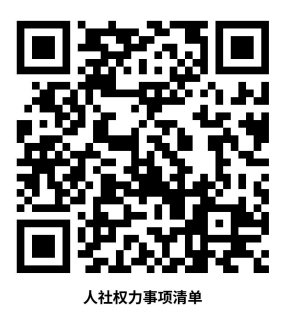

# <span id="page-2-0"></span>人社权力事项清单

![](_page_2_Picture_58.jpeg)

![](_page_3_Picture_63.jpeg)

![](_page_4_Picture_68.jpeg)

<span id="page-5-0"></span>办事不找关系路径

![](_page_5_Figure_1.jpeg)

![](_page_6_Picture_0.jpeg)

# 市人力资源社会保障局服务窗口

![](_page_6_Picture_209.jpeg)

![](_page_7_Picture_0.jpeg)

# <span id="page-7-0"></span>合规办事业务指南

一、企业职工养老保险

# 1.职工正常退休申请

市人力资源社会保障局直接受理的 38 家用人单位、企 业主管部门及其他社会保障代理服务机构(资料来源:抚顺 市 人 力 资 源 和 社 会 保 障 局 官 网 - 通 知 公 告 [https://fsrs.fushun.gov.cn/tzgg/20210115/1bfb2b1d-4](https://fsrs.fushun.gov.cn/tzgg/20210115/1bfb2b1d-4cae-4e0f-b609-cd8afc4ead03.html) cae-4e0f-b609-cd8afc4ead03.html),应于参保人员达到退 休条件前 3 个月完成本人档案及其它原始资料整理确认和初 步审核。单位初步审核后,填写《企业职工养老保险参保人 员退休(职)表》,并将相关材料报送至市人力资源社会保 障局。

# 1.1 需提供材料

①《企业职工养老保险参保人员退休(职)表》2 份(抚 顺 市 人 力 资 源 和 社 会 保 障 局 官 网 [https://fsrs.fushun.gov.cn/中](https://fsrs.fushun.gov.cn/)-下载专区-抚顺市企业职 工基本养老保险线下审核相关表格下载);②参保人员档案; ③参保人员身份证及户口本复印件。

- 6 -

#### 1.2 办理路径

窗口办:顺城区临江东路 19-10 号社保大厦二楼 36 号 あいしゃ あいじょう あいじょう あいしゃ あいしゃ あいしゃ はんしゃ あいしゃ あいしゃ あいしゃ

网上办:①用人单位外网申报:打开辽宁省人力资源和 社会保障厅官网 <http://rst.ln.gov.cn>,在该网页中段"服 务大厅"栏目中找到"辽宁人社公共服务平台"标志,点击 进入。或者直接进入辽宁省人力资源和社会保障公共服务平 台 [https://ggfw.lnrc.com.cn/ehrss/login/;](直接进入辽宁省人力资源和社会保障公共服务平台)②用人单位 打印退休证:企业登录辽宁省人力资源和社会保障厅官网 <http://rst.ln.gov.cn/>打印退休证;③退休职工本人打印 退休证: 退休职工登录辽宁政务服务网 [https://www.lnzwfw.gov.cn/,](https://www.lnzwfw.gov.cn/)个人注册登录后,进入服务 网厅保存和打印退休证。

![](_page_8_Picture_3.jpeg)

1.3 办理时限:即时办结

1.4 温馨提示: 为避免业务高峰期等候, 您可先拨打咨 询电话 024-52443219,我们为您提供预约服务和延时服务。

2.职工提前退休申请

# 2.1 特殊工种提前退休申请

①个人申请。市人力资源社会保障局直接受理的 38 家 用人单位、企业主管部门及其他社会保障代理服务机构(资 料来源: 抚顺市人力资源和社会保障局官网-通知公告 [https://fsrs.fushun.gov.cn/tzgg/20210115/1bfb2b1d-4](https://fsrs.fushun.gov.cn/tzgg/20210115/1bfb2b1d-4cae-4e0f-b609-cd8afc4ead03.html) cae-4e0f-b609-cd8afc4ead03.html)中申请特殊工种提前 退休的参保人员,应在达到特殊工种提前退休条件前 6 个月 填写《特殊工种提前退休申请书》。②单位审核、申报。单 位受理个人申请后,应在达到提前退休条件前 3 个月完成对 本人档案及其它原始资料的整理确认,重点对特殊工种种 类、岗位、从事年限等关键要素进行审核。不符合条件的, 要终止退休申报程序;单位初步确认通过的,要在职工工作 场所(包括生产车间、工段等)公示 5 个工作日,公示期满 无异议的,向市人力资源社会保障局申报。

#### 2.1.1 需提供要件

①参保人员档案;②《特殊工种提前退休申请书》;③ 《企业职工养老保险参保人员退休(职)表》2 份: ④《职 工从事特殊工种岗位认定表》2份: ⑤《参保人员申请提前 退休公示书》;⑥《单位承诺书》;⑦参保人员身份证及户 口本复印件(②-⑥资料来源:抚顺市人力资源和社会保障 局官网 <https://fsrs.fushun.gov.cn/>中-下载专区-抚顺市 企业职工基本养老保险线下审核相关表格下载)。

2.1.2 办理路径

窗口办:顺城区临江东路 19-10 号社保大厦二楼 36 号 てきのう あいじょう あいじょう あいじょう あいじょう あいしゃ はんしゃ あいしゃ あいしゃ あいしゃ あいしゃ しゅうしょく しゅうしょく

网上办:①用人单位外网申报:打开辽宁省人力资源和 社会保障厅官网 <http://rst.ln.gov.cn>,在该网页中段"服 务大厅"栏目中找到"辽宁人社公共服务平台"标志,点击 进入。或者直接进入辽宁省人力资源和社会保障公共服务平 台 https://ggfw.lnrc.com.cn/ehrss/login/: ②用人单位 打印退休证:企业登录辽宁省人力资源和社会保障厅官网 <http://rst.ln.gov.cn/>打印退休证。③退休职工本人打印 退休证: 退休职工登录辽宁政务服务网 [https://www.lnzwfw.gov.cn/,](https://www.lnzwfw.gov.cn/)个人注册登录后,进入服务 网厅保存和打印退休证。

![](_page_10_Picture_3.jpeg)

2.1.3 办理时限:5 个工作日

2.1.4 温馨提示:为避免业务高峰期等候,您可先拨 打咨询电话 024-52443219,我们为您提供预约服务和延时 服务。

# 2.2 非因工伤残或因病提前退休(职)申请

①个人申请。市人力资源社会保障局直接受理的 38 家 用人单位、企业主管部门及其他社会保障代理服务机构(资 料来源: 抚顺市人力资源和社会保障局官网-通知公告 [https://fsrs.fushun.gov.cn/tzgg/20210115/1bfb2b1d-4](https://fsrs.fushun.gov.cn/tzgg/20210115/1bfb2b1d-4cae-4e0f-b609-cd8afc4ead03.html) cae-4e0f-b609-cd8afc4ead03.html)中申请非因工伤残或 因病提前退休(职)的参保人员,应填写《非因工伤残或因 病提前退休(职)申请书》;②单位审核、申报。单位受理 个人申请后,完成对本人档案及其它原始资料的整理确认, 单位初步确认通过的,要在职工工作场所(包括生产车间、 工段等) 公示 5 个工作日, 公示期满无异议的, 向市人力资 源社会保障局申报。

#### 2.2.1 需提供要件

①参保人员档案;②《非因工伤残或因病提前退休(职) 申请书》: ③《企业职工养老保险参保人员退休(职)表》 2 份;④市级以上劳动能力鉴定委员会出具的《职工因病、 非因工伤残劳动能力丧失程度鉴定结论通知单》(资料来源: 申请人自备);⑤《参保人员申请提前退休公示书》;⑥参 保人员身份证及户口本复印件(②③⑤资料来源:抚顺市人 力资源和社会保障局官网 <https://fsrs.fushun.gov.cn/>中 -下载专区-抚顺市企业职工基本养老保险线下审核相关表 格下载)。

 $-10-$ 

#### 2.2.2 办理路径

窗口办:顺城区临江东路 19-10 号社保大厦二楼 36 号 窗口。

网上办:①用人单位外网申报:打开辽宁省人力资源和 社会保障厅官网 <http://rst.ln.gov.cn>,在该网页中段"服 务大厅"栏目中找到"辽宁人社公共服务平台"标志,点击 进入。或者直接进入辽宁省人力资源和社会保障公共服务平 台 [https://ggfw.lnrc.com.cn/ehrss/login/;](https://ggfw.lnrc.com.cn/ehrss/login/)②用人单位 打印退休证:企业登录辽宁省人力资源和社会保障厅官网 <http://rst.ln.gov.cn/>打印退休证;③退休职工本人打印 退休证: 退休职工登录辽宁政务服务网 [https://www.lnzwfw.gov.cn/,](https://www.lnzwfw.gov.cn/)个人注册登录后,进入服务 网厅保存和打印退休证。

![](_page_12_Picture_3.jpeg)

2.2.3 办理时限:5 个工作日

2.2.4 温馨提示:为避免业务高峰期等候,您可先拨 打咨询电话 024-52443219,我们为您提供预约服务和延时 服务。

#### 3.企业年金方案备案

企业法人申请《企业年金方案备案》条件:1.依法参加基 本养老保险并履行缴费义务;2.具有相应的经济负担能力。

#### 3.1 需提供要件

①企业年金方案(实施细则);②基本情况简表;③职工 代表大会决议;④企业年金备案函。

#### 资料来源要件样表:

途径一:登录抚顺政务服务网

[http://zwfw.fushun.gov.cn/fszww/epointzwmhwz/pa](http://zwfw.fushun.gov.cn/fszww/epointzwmhwz/pages/legal/personaleventdetail?taskguid=3d62ba9e-6685-4310-b7c4-64707b5bcda7) ges/legal/personaleventdetail?taskguid=3d62ba9e-668 5-4310-b7c4-64707b5bcda7

途径二:登录辽宁政务服务网

#### <https://www.lnzwfw.gov.cn/>

鼠标指向"辽宁省",点击"抚顺市"并点击"确定", 鼠标再指向"部门"并点击"市人力资源和社会保障局", 点击"企业年金方案备案",在"申请材料"栏目,查看申 请材料的填写要求审核准则。

## 3.2 办理路径

①窗口办:顺城区临江东路 19-10 号社保大厦二楼 36 号窗口

②网上办:

途径一:登录抚顺政务服务网

[http://zwfw.fushun.gov.cn/fszww/epointzwmhwz/pa](http://zwfw.fushun.gov.cn/fszww/epointzwmhwz/pages/legal/personaleventdetail?taskguid=3d62ba9e-6685-4310-b7c4-64707b5bcda7) ges/legal/personaleventdetail?taskguid=3d62ba9e-668 5-4310-b7c4-64707b5bcda7

途径二:登录辽宁省政务服务网

<https://www.lnzwfw.gov.cn/>

![](_page_14_Picture_5.jpeg)

3.3 办理时限:7 个工作日

3.4 温馨提示:为避免业务高峰期等候,您可先拨打咨 询电话 024-52443219,我们为您提供预约服务和延时服务。

# 4. 企业年金方案重要条款变更备案

企业法人申请《企业年金方案重要条款变更备案》条件: 1.依法参加基本养老保险并履行缴费义务;2.具有相应的经 济负担能力。

### 4.1 需提供要件

①企业年金备案函;②调整后的企业年金方案(实施细 则);③调整对照说明;④职工(代表)大会决议。

#### 资料来源要件样表:

途径一:登录抚顺市政务服务网

[http://zwfw.fushun.gov.cn/fszww/epointzwmhwz/pa](http://zwfw.fushun.gov.cn/fszww/epointzwmhwz/pages/legal/personaleventdetail?taskguid=a0808003-8fa2-4c64-8f7c-55578ddc6817) ges/legal/personaleventdetail?taskguid=a0808003-8fa 2-4c64-8f7c-55578ddc6817

途径二:登录辽宁政务服务网

<https://www.lnzwfw.gov.cn/>

鼠标指向"辽宁省",点击"抚顺市"并点击"确定", 鼠标再指向"部门"并点击"市人力资源和社会保障局", 点击"企业年金方案重要条款变更备案",查看申请材料的 填写要求审核准则。

4.2 办理路径

①窗口办:顺城区临江东路 19-10 号社保大厦二楼 36 号窗口

②网上办:

途径一:登录抚顺政务服务网

[http://zwfw.fushun.gov.cn/fszww/epointzwmhwz/pa](http://zwfw.fushun.gov.cn/fszww/epointzwmhwz/pages/legal/personaleventdetail?taskguid=a0808003-8fa2-4c64-8f7c-55578ddc6817) ges/legal/personaleventdetail?taskguid=a0808003-8fa 2-4c64-8f7c-55578ddc6817

途径二:登录辽宁省政务服务网

<https://www.lnzwfw.gov.cn/>

![](_page_16_Picture_2.jpeg)

4.3 办理时限:7 个工作日

4.4 温馨提示: 为避免业务高峰期等候, 您可先拨打咨 询电话 024-52443219,我们为您提供预约服务和延时服务。

# 5.企业年金方案终止备案

企业法人申请《企业年金方案终止备案》条件:1.企业因 依法解散、被依法撤销或者被依法宣告破产等原因,致使企业 年金方案无法履行的;2.因不可抗力等原因致使企业年金方案 无法履行的: 3. 企业年金方案约定的其他终止条件出现的。

# 5.1 需提供要件

①企业年金备案函;②终止企业年金计划方案;③职工 (代表)大会决议。

# 资料来源要件样表:

途径一:登录抚顺政务服务网

[http://zwfw.fushun.gov.cn/fszww/epointzwmhwz/pa](http://zwfw.fushun.gov.cn/fszww/epointzwmhwz/pages/legal/personaleventdetail?taskguid=1cda8c4e-a389-4a48-8dd6-cf7fccb1db47) ges/legal/personaleventdetail?taskguid=1cda8c4e-a38 9-4a48-8dd6-cf7fccb1db47

# 途径二:登录辽宁政务服务网

<https://www.lnzwfw.gov.cn/>

鼠标指向"辽宁省",点击"抚顺市"并点击"确定", 鼠标再指向"部门"并点击"市人力资源和社会保障局"。 点击"企业年金方案终止备案",在"申请材料"栏目,查 看申请材料的填写要求审核准则。

5.2 办理路径

①窗口办:顺城区临江东路 19-10 号社保大厦二楼 36 号窗口

②网上办:

途径一:登录抚顺政务服务网

[http://zwfw.fushun.gov.cn/fszww/epointzwmhwz/pa](http://zwfw.fushun.gov.cn/fszww/epointzwmhwz/pages/legal/personaleventdetail?taskguid=1cda8c4e-a389-4a48-8dd6-cf7fccb1db47)

ges/legal/personaleventdetail?taskguid=1cda8c4e-a38

9-4a48-8dd6-cf7fccb1db47

途径二:登录辽宁省政务服务网

<https://www.lnzwfw.gov.cn/>

![](_page_17_Picture_12.jpeg)

5.3 办理时限:7 个工作日

5.4 温馨提示: 为避免业务高峰期等候, 您可先拨打咨 询电话 024-52443219,我们为您提供预约服务和延时服务。

# 二、机关事业单位养老保险

### 6.市直机关事业单位退休人员领取养老金条件审核确认

市直机关事业单位人员缴费至本人达到法定退休年龄 的当月, 参保单位应按照干部管理权限办理工作人员退休, 并及时向市人力资源和社会保障部门提交领取养老金的申 请。人力资源和社会保障部门对参保人员领取养老金条件审 核确认后,社会保险经办机构按规定核算养老金,并从参保 单位办理申领手续的次月起发放。

#### 6.1 需提供要件

①干部人事管理权限部门出具的退休审批手续;(资料来 源:参保单位提供):②全国干部人事档案专项审核工作专用 干部任免审批表(资料来源:参保单位提供):③机关事业单 位养老保险参保人员退休领取养老金申请表 (资料来源: 网上 打印);④退休(职)表(资料来源:参保单位提供)。

#### 6.2 办理路径

①窗口办:顺城区临江东路 19-10 号社保大厦二楼 35 号窗口 アンチャング しゅうしょう しんしゃく しゅうしょう

②网上办:登录辽宁省人力资源和社会保障厅网站 <https://rst.ln.gov.cn/>,点击人社服务专区---辽宁人社 公共服务平台---单位登录---机关事业养老保险---行政审 核申报---退休行政审核---提交---打印。

![](_page_19_Picture_1.jpeg)

6.3 办理时限:即时办结

6.4 温馨提示:各参保单位未能按计划按时办理退休手 续的,可预约其他时间办理。预约办理电话 024-52443218, 我们随时为您服务。

# 三、工伤保险

#### 7.工伤认定申请

自然人、企业法人、事业法人、社会组织法人、非法人 企业、行政机关、其他组织以及中央、省及市属机关事业单 位的职工,发生事故伤害或者按照职业病防治法规定被诊 断、鉴定为职业病的,向所辖统筹地区社会保险行政部门申 请工伤认定。

# 7.1 需提供要件

提出工伤认定申请,应当准确完整填写《工伤认定申请 表》,在法定时限内向市社会保险行政部门提交下列材料: ①受伤职工的居民身份证;②劳动合同(含聘用合同)文本 复印件,或者职工与用人单位存在劳动关系(含人事关系、 事实劳动关系)的其他证明材料: ③医疗机构出具的受伤后 诊断证明书或者依法承担职业病诊断的医疗卫生机构出具 的职业病诊断证明书(或者职业病诊断鉴定委员会出具的职 业病诊断鉴定书),职工受伤害时的初诊病历;④授权委托 书,及受委托人居民身份证;⑤有下列情形之一的,还应当 分别提交相应证据:职工死亡的,提交死亡(火化)证明; 在工作时间和工作场所内,因履行工作职责受到暴力等意外 伤害的,提交公安部门的证明或者其他相关证明;因工外出 期间,由于工作原因受到伤害或者发生事故下落不明的,提 交公安部门的证明或者相关部门的证明;上下班途中,受到 非本人主要责任的交通事故或者城市轨道交通、客运轮渡、 火车事故伤害的,提交公安机关交通管理部门或者其他相关 部门的证明;在抢险救灾等维护国家利益、公共利益活动中 受到伤害的,提交民政部门或者其他相关部门的证明;属于 因战、因公负伤致残的转业、复员军人,旧伤复发的,提交 《革命伤残军人证》及劳动能力鉴定机构对旧伤复发的确 认;⑥有可用于证明工伤经过的其他材料原件和复印件。

# 资料来源要件样表:

途 径 : 登 录 抚 顺 市 人 力 资 源 和 社 会 保 障 局 网 站 <https://fsrs.fushun.gov.cn/>-下载专区-工伤认定材料 下载。

7.2 办理路径

①窗口办:顺城区临江东路 19-10 号社保大厦二楼 34 号窗口 アンチャング しゅうしょう しんしゃく しゅうしょう

②网上办:登录辽宁省政务服务网

<https://www.lnzwfw.gov.cn/>

![](_page_21_Picture_6.jpeg)

7.3 办理时限:15 日

7.4 温馨提示: 为避免业务高峰期等候, 您可先拨打咨 询电话 024-52443277,我们为您提供预约服务和延时服务。

#### 8.工伤预防项目申报

自然人、企业法人、事业法人、社会组织法人、非法人 企业、其他组织申请《工伤预防项目申报》条件:申请事项 属于部门职权范围,申请材料齐全、符合法定形式,或者申 请人按照法律法规要求提交全部补正申请材料。

# 8.1 需提供要件

①相关部门合法登记(注册)证;②辽宁省工伤预防项 目申报表;③工伤预防项目可行性研究报告;④工伤预防项 目实施方案;⑤申报机构专业技术人员基本情况及专业技术 职称证书,开展项目所必需的设备、信息技术等材料等。

#### 资料来源要件样表:

途径:登录抚顺政务服务网

[https://zwfw.fushun.gov.cn/fszww/epointzwmhwz/p](https://zwfw.fushun.gov.cn/fszww/epointzwmhwz/pages/eventdetail/personaleventdetail?taskguid=6cc91d19-175a-440c-a2f1-1496ec426b09&taskid=) ages/eventdetail/personaleventdetail?taskguid=6cc91 d19-175a-440c-a2f1-1496ec426b09&taskid=

8.2 办理路径

①窗口办:顺城区临江东路 19-10 号社保大厦二楼 34 号窗口

②网上办:辽宁省人力资源和社会保障公共服务平台 <https://ggfw.lnrc.com.cn/ehrss/login/>

![](_page_22_Picture_8.jpeg)

8.3 办理时限:1 个工作日

8.4 温馨提示:为避免业务高峰期等候,您可先拨打咨 询电话 024-52443277,我们为您提供预约服务和延时服务。

四、劳动关系

# 9.劳动用工备案

企业和员工之间劳动关系发生新签、续签、解除、变更 业务时需进行备案。

# 9.1 需提供材料

《劳动合同》《解除劳动关系依据》(资料来源:企业 自制)

#### 9.2 办理路径

①窗口办:顺城区临江东路 19-10 号社保大厦二楼 39 号窗口

②网上办:辽宁省人力资源和社会保障公共服务平台 <https://ggfw.lnrc.com.cn/ehrss/login/>

![](_page_23_Picture_8.jpeg)

9.3 办理时限:即时办结

9.4 温馨提示:为避免业务高峰期等候,您可先拨打 咨询电话 024-52422996,我们为您提供预约服务和延时 服务。

#### 10.国有企业改制职工安置方案审批

国有企业改制,职工安置方案须经企业职工代表大会 或职工大会审议通过后,报同级人力资源社会保障行政部 门审批。

# 10.1 需提供要件

①企业提供《改制(破产)方案》和《职工安置方案》; ②政府和企业主管部门审定意见和批复材料;③职工大会或 职工代表大会审议通过的决议。

#### 资料来源要件样表:

途径:登录辽宁政务服务网

<https://www.lnzwfw.gov.cn/>

鼠标指向"辽宁省",点击"抚顺市"并点击"确定", 鼠标再指向"政务清单"并点击, 鼠标再指向"部门"并点 击"市人力资源和社会保障局",在"事项列表中"点击"国 有企业改制职工安置方案审批",并点击"办事指南",在 "申请材料"栏目,对应申请材料名称点击"下载查看", 获取"申请材料样表",点击"查看详情"4个字,查看申 请材料的填写要求审核准则。

#### 10.2 办理路径

①窗口办:顺城区临江东路 19-10 号社保大厦二楼 39 号窗口

- 23 -

②网上办:

途径一:登录抚顺政务服务网

[http://zwfw.fushun.gov.cn/fszww/epointzwmhwz/pa](http://zwfw.fushun.gov.cn/fszww/epointzwmhwz/pages/eventdetail/personaleventdetail?taskguid=168b0c18-a8f6-4d8d-adef-0a7d48888314&taskid=6819e344-4ed5-4084-9e96-4941920d91de) ges/eventdetail/personaleventdetail?taskguid=168b0c 18-a8f6-4d8d-adef-0a7d48888314&taskid=6819e344-4ed5 -4084-9e96-4941920d91de

途径二:登录辽宁省政务服务网

<https://www.lnzwfw.gov.cn/>

![](_page_25_Picture_5.jpeg)

10.3 办理时限:9 个工作日

10.4 温馨提示:为避免业务高峰期等候,您可先拨打咨 询电话 024-52422996,我们为您提供预约服务和延时服务。

五、政府信息依申请公开

# 11.政府信息依申请公开

除行政机关主动公开的政府信息外,公民、法人或者其 他组织可以向地方各级人民政府、对外以自己名义履行行政 管理职能的县级以上人民政府部门申请获取相关政府信息。

# 11.1 需提供要件

①政府信息依申请公开申请表;②申请人本人身份证复 印件或单位营业执照(或法人登记证书)复印件。

#### 资料来源要件样表:

途径:登录抚顺政务服务网

<http://zwfw.fushun.gov.cn>

鼠标再指向"政务清单"并点击, 鼠标再指向"部门" 并点击"市人力资源和社会保障局",在"事项列表中"点 击"政府信息依申请公开",并点击"申报",在"申请材 料"栏目,对应申请材料名称点击下载查看,获取"申请材 料样表"。

11.2 办理路径

①窗口办:顺城区临江东路 19-10 号社保大厦二楼 39 号窗口

②网上办:登录抚顺政务服务网

<http://zwfw.fushun.gov.cn>

![](_page_26_Picture_10.jpeg)

11.3 办理时限:15 个工作日

11.4 温馨提示: 为避免业务高峰期等候, 您可先拨 打咨询电话 024-52424388,我们为您提供预约服务和延 时服务。

# 六、技工学校资助金发放

# 12.技工学校资助金发放

技工学校工学校免学费和助学金两 部分。免学费的资助范围为全市公办中职学校全日制正式 学籍在籍学生,民办中职一、二、三年级全日制正式学籍 在籍学生,免学费标准按照省级人民政府及其价格、财政 主管部门批准的公办中职学校学费标准执行;助学金用于 资助中等职业学校全日制学历教育正式学籍一、二年级在 校涉农专业学生和非涉农专业家庭经济困难学生。平均资 助标准为每生每年 2000 元。

#### 12.1 需提供要件

①××学期中等职业学校国家免学费学生名单;②×× 学期中等职业学校免学费资金统计表;③××学期中等职业 学校国家助学金统计表;④××学期中等职业学校国家助学 金学生名单。

12.2 办理路径

①窗口办:顺城区临江东路 19-10 号社保大厦二楼 39 号窗口 アンチャング しゅうしょう しんしゃく しゅうしょう

②网上办:

途径:登录抚顺政务服务网

[http://zwfw.fushun.gov.cn/fszww/epointzwmhwz/pa](http://zwfw.fushun.gov.cn/fszww/epointzwmhwz/pages/eventdetail/personaleventdetail?taskguid=8d08ed9e-0ff4-4221-9a65-4a0ffe9fc4d6&taskid=) ges/eventdetail/personaleventdetail?taskguid=8d08ed 9e-0ff4-4221-9a65-4a0ffe9fc4d6&taskid=

![](_page_28_Picture_5.jpeg)

12.3 办理时限:10 个工作日

12.4 温馨提示:为避免业务高峰期等候,您可先拨 打咨询电话 024-52443209,我们为您提供预约服务和延 时服务。

七、专业技术人员资格证书管理服务

13.专业技术人员资格证书管理服务

登 录 抚 顺 人 力 资 源 和 社 会 保 障 局 官 网 <https://fsrs.fushun.gov.cn/>-通知公告栏目将公布证书 领取方式,包括自取和邮政快递(邮费自付)。

13.1 需提供要件

①身份证。

13.2 办理路径

①窗口办:顺城区临江东路 19-10 号社保大厦二楼 38 号窗口

②网上办:登录抚顺市人力资源和社会保障局官网 <https://fsrs.fushun.gov.cn/tzgg/moreinfo.html>

![](_page_29_Picture_5.jpeg)

13 抚顺古去业坊犬 人名姿格证书管理服务

13.3 办理时限:即时办结

13.4 温馨提示: 为保障您便捷快速办理业务, 您可先 拨打咨询电话 024-52424116,如您确需到服务大厅窗口办 理,避免业务高峰期等候,我们为您提供预约服务和延时服 务。建议您优先选择"邮政快递"方式,如有不明事宜,您 可拨打邮政部门咨询电话 024-57611201。

![](_page_30_Picture_0.jpeg)

# <span id="page-30-0"></span>违规禁办事项清单

![](_page_30_Picture_78.jpeg)

![](_page_31_Picture_0.jpeg)

# <span id="page-31-0"></span>容缺办理事项清单

![](_page_31_Picture_108.jpeg)

![](_page_32_Picture_0.jpeg)

![](_page_32_Picture_1.jpeg)

抚顺市人力资源和社会保障局